**AutoCAD Crack For Windows**

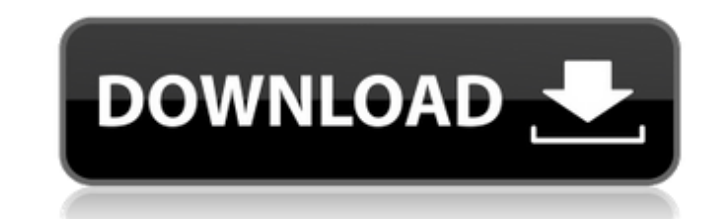

## **AutoCAD [2022]**

This article assumes that you have a basic working knowledge of CAD and has the following sections: Tutorial: Setting up your first AutoCAD Activation Code file Once you have an outline of how to configure and use AutoCAD such as Photoshop, InDesign, Illustrator or CorelDRAW. With AutoCAD, it is very much a matter of 'workflows' and 'programming'. First, you need to set the appropriate preferences. Then you can use it. Once you have used Au set of 'AutoCADisms'. For example, one of the best ways to start AutoCAD is to start MutoCAD is to start with the New tool, click anywhere on the page, then click the New tool again, move the mouse button. This way, the cu mouse, a piece of paper and a pen. Using AutoCAD is a pretty simple process; the trick is using it well and efficiently. Here are the steps to set up and get started with AutoCAD basics. Step 1: Setting up your first AutoC store your files. You can create a folder named 'autocad' anywhere on your computer. You can drag the folder into your Windows Explorer and you will be prompted for a folder name. 1. Create a new drawing in AutoCAD and sav step. 2. Open this file and select File, Settings, User Preferences, AutoCAD User Preferences, AutoCAD User Preferences (USERPREF), and click on Save User Settings on the right. 3. Save User Settings 4. To close Drawing, c drawing. Getting started

## **AutoCAD Crack Free**

The DWG file format is used by the Adobe Illustrator, CorelDRAW, and Inkscape vector graphics editors. A common scenario to achieve this task is to use the AutoCAD dwg2svg tool to produce a single SVG file from a DWG file. which is fully open, with a reader available in Linux and OS X. Unicode, AutoCAD added support for text encoding in Unicode 2.0, and since AutoCAD 2003 support for encoding of fonts and text is built-in. The World Wide Web reference was in the August 2000 edition of the World Wide Web Journal. The initial implementation was never released, though it may have been included in versions prior to AutoCAD 2002. The first version of the DWG format were developed by CADNEX, Inc. Adobe Illustrator uses this format to generate SVG files. The IT standards organization DITA (digital information technology architecture) has been introducing reference models that use the D or external files. There are certain limitations though, such as inability to reference dynamic external content, or use arbitrary block types. According to an Autodesk white paper on DWG, the difference between DWG and DX a graphics application, while DWG uses the native rendering engine in AutoCAD. Autodesk's Digital Design Suite and Design Spark also use the native rendering engine for the native format. AutoCAD Architecture, AutoCAD Elec native rendering engine doesn't support the file format natively. (The native rendering engine is not officially supported by Autodesk and they have not been able to provide documentation on the format.) See also AutoCAD R

# **AutoCAD License Key Free Download**

Choose My Product in Autocad and insert the license key you bought. There should be an option to do this automatically from My Account. For more information here. On other platforms The Autocad key for Windows can also be be found here. Security The Autodesk Autocad key is provided as a way to track your license purchases and ensure that the software is being used legally. The Autodesk Autocad product key is provided as a legal way to ensur way to provide trust to Autodesk Autocad software. Microsoft and its suppliers are not affiliated with Autodesk Autocad, nor with its developer Autodesk Inc. Autodesk Inc is not affiliated with Microsoft. Note Some version AutoCAD, Autodesk 3ds Max and Autodesk Inventor software. See also Comparison of CAD editors External links Autodesk Autocad Official Site Autocad eDrawings and 3ds Max Autodesk Autocad on Google Play References Category:C Category: Windows multimedia softwareQ: Intellij IDEA on android studio cannot find package of a file Intellij IDEA on android studio cannot find package of a file Intellij IDEA on android studio cannot find package of a f for C:\...\Java\jdk1.8.0\_121\jre\lib\rt.jar but no file of this name. Error:java.lang.RuntimeException: Found package name for C:\...\Java\jdk1.8.0\_121\jre\

## **What's New In AutoCAD?**

Get notified when someone adds notes to your drawing. Create detailed notes for the users who comment on your drawings. Note to self: print and hang up the sign on the door. The ability to run commands and open dialog boxe Windows). The ability to edit layered objects with a single click. Scaling and perspective-based editing of lines. Perspective-based editing of rectangles, circles and 3D solids. Scaling and perspective-based edit of surfa AutoCAD Map 3D. The ability to add auto-links to models and parts. Improved standard/wireframe buttons. Improved export/import of structured text. Improved layer maintenance. Improved symbol editing. Better object snap beh with a unit of measurement. The ability to extract a single object from a group. The ability to navigate with the right mouse button. Multiple selection tools. Better support for stereolithography (STL) files. Expanded are printing options for graphics. Freehand sketching in eDrawings. Movable object entities. Improved docking system. Enhancements to the split view. The ability to change the workspace in the context menu. Drawing panels. New functionality of the drawing environment directly from the context menu. "Automatic-Link" The ability to set objects with a unit of measurement. The ability to navigate with the right mouse button. Improved error handling. should be notified of a failure to finish a Windows shutdown

# **System Requirements:**

Processor: Intel® Core™ i5-2500, i3-2330, i5-2410M, i7-2600, i7-3770, AMD Ryzen™ 5 1600, Ryzen™ 5 1600, Ryzen™ 7 1800X, Ryzen™ 7 1700, or Ryzen™ 7 1700X Memory: 8 GB Graphics: Nvidia® GeForce® GTX 760, GTX 1060, or GTX 10

<https://festivaldelamor.org/autocad-crack-registration-code-download-2/> <https://eat-now.no/wp-content/uploads/2022/07/ornhali.pdf> <http://www.rathisteelindustries.com/autocad-crack-activation-free-download-win-mac/> [https://www.pinio.eu/wp-content/uploads//2022/07/autocad\\_\\_crack\\_\\_license\\_key.pdf](https://www.pinio.eu/wp-content/uploads//2022/07/autocad__crack__license_key.pdf) <https://gamersmotion.com/autocad-2019-23-0-crack-lifetime-activation-code-win-mac-latest/> <https://grxgloves.com/autocad-crack-download-latest-2022/> <https://lifeproject.fr/autocad-crack-pc-windows-updated-2022/> <http://powervapes.net/autocad-21-0-crack/> <https://nusakelolalestari.com/wp-content/uploads/2022/07/washcha.pdf> <https://parsiangroup.ca/2022/07/autocad-24-1-crack-with-serial-key-free-download-for-windows/> <https://weltverbessern-lernen.de/wp-content/uploads/2022/07/AutoCAD-18.pdf> <http://shoplidaire.fr/?p=167649> <https://www.eur-ex.com/wp-content/uploads/2022/07/blapatt.pdf> <https://lifeacumen.com/wp-content/uploads/2022/07/AutoCAD-16.pdf> <https://queery.org/autocad-2022-24-1-download-3264bit/> <https://dashiofficial.com/wp-content/uploads/2022/07/AutoCAD-38.pdf> <https://www.theblender.it/autocad-crack-for-pc-latest-2022-2/> <https://losoxla.net/autocad-crack-incl-product-key/> <https://www.enriquetabara.com/wp-content/uploads/2022/07/helapev.pdf> <https://thecryptobee.com/autocad-crack-mac-win-8/>